# **Programmation dynamique**

<span id="page-0-0"></span>Extrait du programme officiel :

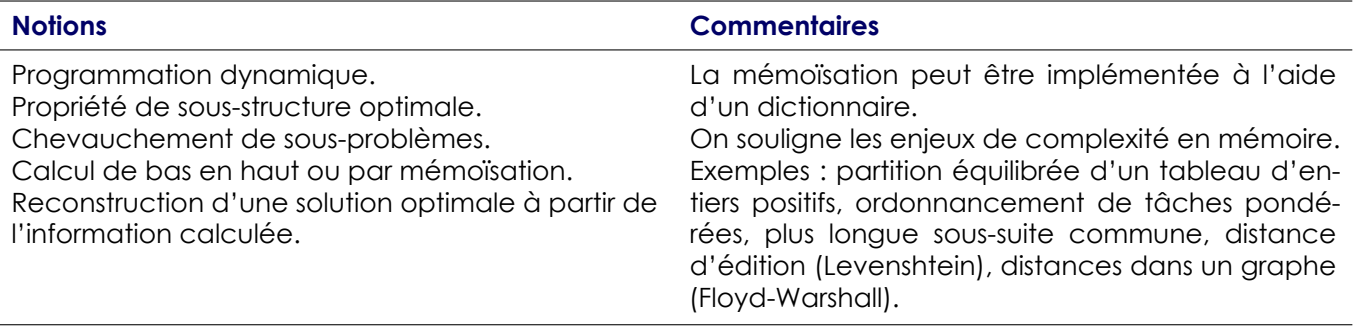

#### **Mise en œuvre**

Les exemples proposés ne forment une liste ni limitative ni impérative. Les cas les plus complexes de situations où la programmation dynamique peut être utilisée sont guidés. On met en rapport le statut de la propriété de sous-structure optimale en programmation dynamique avec sa situation en stratégie gloutonne vue en première année.

## **Table des matières**

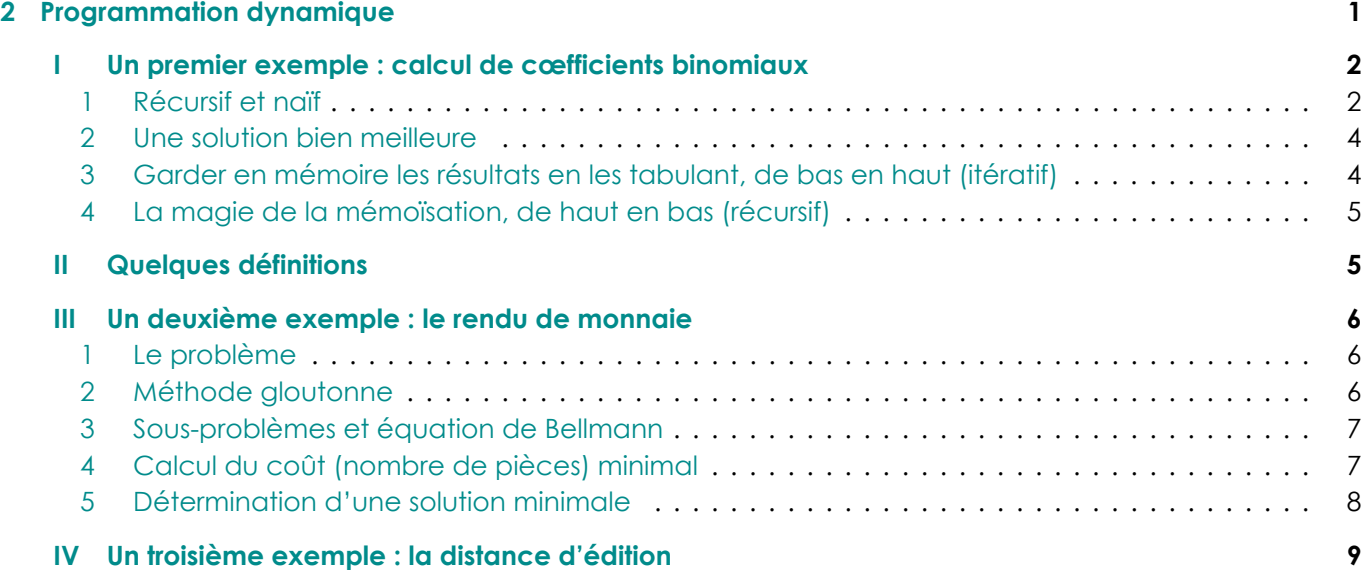

# **I U[n premier exemple : calc](#page-7-0)ul de cœfficients binomiaux**

## <span id="page-1-0"></span>**1 Récursif et naïf**

<span id="page-1-1"></span>Une solution naïve pour calculer le cœfficient binomial ( *n k*  $\overline{ }$ consiste à utiliser une fonction récursive mettant en application la formule du triangle de Pascal

$$
\binom{n}{k} = \binom{n-1}{k-1} + \binom{n-1}{k}
$$

Schéma de dépendance :

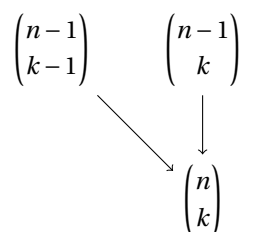

Cela donne la fonction naïve :

```
def binom(k, n): a Python 1 def binom(k, n):
2 print(f'Calcul de {k} parmi {n}')
3 if k < 0 or k > n:
4 return 0
5 if k == 0 or k == n:
6 return 1
    return binom(k - 1, n - 1) + binom(k, n - 1)
```
Cela pose un problème important : nombre de cœfficients binomiaux sont calculés plusieurs fois.

Par exemple, pour calculer 5 2  $\lambda$ :

 $\frac{1}{2}$   $\Rightarrow$  binom(2, 5) Calcul de **2** parmi **5** Calcul de **1** parmi **4** Calcul de **0** parmi **3** Calcul de **1** parmi **3** Calcul de **0** parmi **2** Calcul de **1** parmi **2** Calcul de **0** parmi **1** Calcul de **1** parmi **1** Calcul de **2** parmi **4** Calcul de **1** parmi **3** Calcul de **0** parmi **2** Calcul de **1** parmi **2** Calcul de **0** parmi **1** Calcul de **1** parmi **1** Calcul de **2** parmi **3** Calcul de **1** parmi **2** Calcul de **0** parmi **1** Calcul de **1** parmi **1** Calcul de **2** parmi **2** <sup>21</sup> **10**

Ce qui se résume bien sur l'arbre suivant :

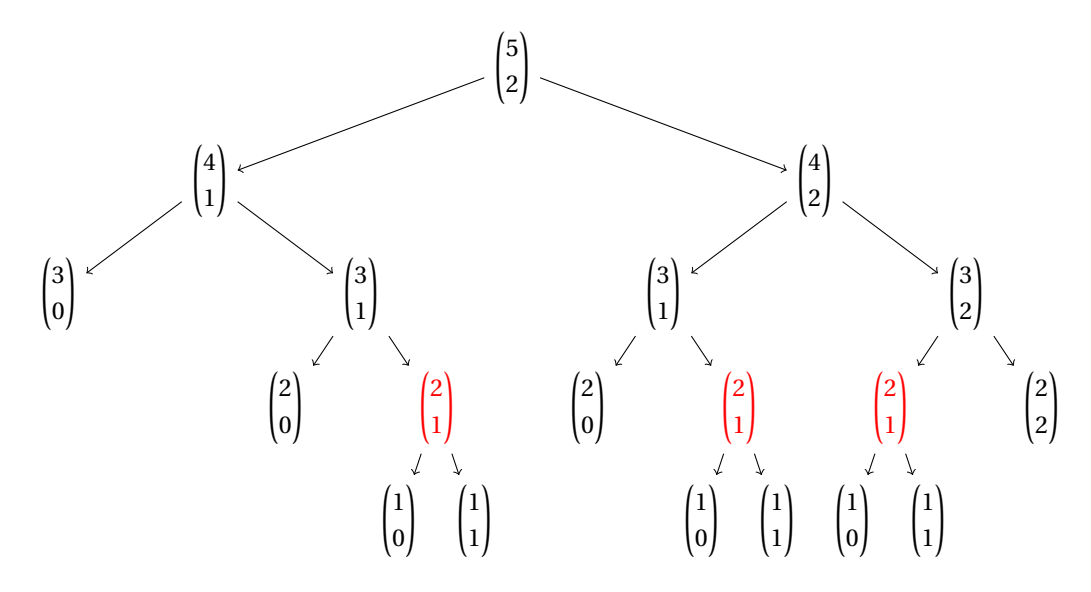

Pour le vérifier formellement, on s'intéresse à la complexité temporelle (par exemple en nombre d'additions), qui vérifie alors

$$
\begin{cases} T(k,n) = 0 & \text{si } k \leq 0 \text{ ou } k \geq n \\ T(k,n) = T(k-1,n-1) + T(k,n-1) + 1 & \text{sinon.} \end{cases}
$$

C'est une récurrence de la même forme que celle de ( *n k*  $\lambda$ , on cherche *a* et *b* tels que *T* (*k*,*n*) *= a* ( *n k*  $\lambda$ *+b* et on trouve que *T* (*k*,*n*) *=* ( *n k*  $\lambda$ *−*1 pour 0 ⩽ *k* ⩽ *n*.

Pour un *n* donné, la valeur maximale est  $T\left(\frac{n}{a}\right)$ 2  $\big], n \big]$  et la formule de Stirling nous donne du  $\bigcirc \bigl( \frac{2^n}{\sigma^2} \bigr)$ *p n* ) . Violent!

## **2 Une solution bien meilleure**

<span id="page-3-0"></span>Une meilleure idée serait d'utiliser les formules ( *n k*  $\lambda$ *= n k* ( *n −*1 *k −*1  $\left| \right.$  et  $\left| \right. ^{n}$ *k*  $\lambda$ *=* ( *n n −k*  $\lambda$ :

```
the definition of the contract of the contract of the contract of the contract of the contract of the contract of the contract of the contract of the contract of the contract of the contract of the contract of the contract
2 if k < 0 or k > n:
3 return 0
4 if k == 0 or k == n:
5 return 1
6 if n - k < k:
            return binom(n - k, n)return (n * binom(k - 1, n - 1)) // k# Attention : surtout pas de n / k !
```
avec une complexité linéaire cette fois, mais sans la formule du triangle de Pascal.

### **3 Garder en mémoire les résultats en les tabulant, de bas en haut (itératif)**

<span id="page-3-1"></span>On peut aussi mémoriser les valeurs calculées, en calculant les lignes du triangle de Pascal les unes après les autres.

En voici une première version, itérative, en stockant le triangle de Pascal dans un tableau à deux dimensions (on parle d'approche **de bas à haut** ou *bottom-up*).

```
the structure of the structure of the structure of the structure of the structure of the structure of the structure of the structure of the structure of the structure of the structure of the structure of the structure of t
2 if k < 0 or k > n:
3 return 0
4 bin = [[0 for _ in range(k + 1)] for _ in range(n + 1)]
5 bin[0][0] = 1
6 for i in range(1, n + 1): # remplissage de la ligne i
7 bin[i][0] = 1
8 for j in range(1, k + 1):
9 bin[i][j] = bin[i - 1][j - 1] + bin[i - 1][j]
10 return bin[n][k]
```
Cette fois, nous avons une complexité temporelle en O(*nk*) et une complexité spatiale en O(*nk*) également.

On remarque que l'on peut faire mieux car chaque ligne est déduite uniquement de la précédente. D'où la version suivante avec seulement un tableau linéaire.

```
the definition of the performance of the performance of the performance of the performance of the Python \bullet Python \bullet2 if k < 0 or k > n:
3 return 0
4 bin = [0 for _ in range(k + 1)]
      bin[0] = 16 for _ in range(n): # remplissage de la ligne i
          7 for j in range(k, 0, -1): # modification de droite à gauche
              bin[j] = bin[j - 1] + bin[j]9 return bin[k]
```
<span id="page-3-2"></span>Cette fois, nous avons une complexité temporelle en O(*nk*) et une complexité spatiale en O(*k*) seulement.

## **4 La magie de la mémoïsation, de haut en bas (récursif)**

Mais on remarque que beaucoup de cœfficients binomiaux sont encore calculés inutilement. Pour ne calculer que les cœfficients binomiaux utiles, nous pouvons changer d'approche, avec une approche dite **de haut en bas** (ou *top-bottom*), programmée récursivement en utilisant un dictionnaire comme variable globale. C'est la **mémoïsation**.

```
\frac{1}{2} dico = {}
2 def binom(k, n):
3 if (k, n) not in dico:
4 if k < 0 or k > n:
5 resultat = 0
6 elif k == 0 or k == n:
7 resultat = 1
8 else:
9 resultat = binom(k - 1, n - 1) + binom(k, n - 1)
10 dico[(k, n)] = resultat
11 return dico[(k, n)]
```
ce qui donne

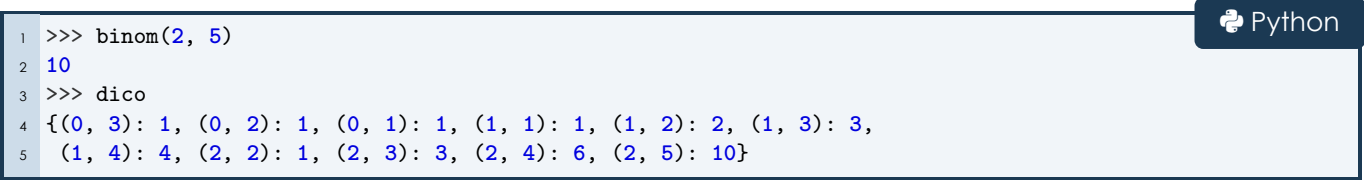

Cette fois, seuls les cœfficients binomiaux nécessaires ont été calculés. Le nombre d'addition devient O(*n*) et la complexité spatiale (taille du dictionnaire) également.

**e** Python

#### **Remarque 1 : C'est déjà prévu par Python !**

Il se trouve que la mémoïsation des fonctions récursives existe nativement dans Python. On l'obtient de façon automatique, avec la fonction de départ, en utilisant

```
1 from functools import lru_cache
2
3 @lru_cache
4 def binom(k, n):
5 if k < 0 or k > n:
6 return 0
7 if k == 0 or k == n:
8 return 1
     return binom(k - 1, n - 1) + binom(k, n - 1)
```
Il va sans dire que ce n'est pas ce qui sera attendu le jour du concours!

# **II Quelques définitions**

<span id="page-4-0"></span>La **programmation dynamique** que l'on est en train de mettre en place consiste, pour résoudre un problème, à résoudre des **sous-problèmes** de taille inférieure qui ne sont **pas indépendant**.

Il ne faut pas la confondre avec la méthode « diviser pour régner » (utilisée pour les tris rapide et fusion par exemple), pour laquelle les sous-problèmes sont indépendants les uns des autres.

La solution de la **mémoïsation** permet de résoudre ces dépendances.

La programmation dynamique est fréquemment employée pour résoudre des **problèmes d'optimisation** : elle s'applique lorsque la solution optimale peut être déduite des solutions optimales des sous-problèmes.

#### **Exemple 1**

Recherche de plus court chemin, rendu de monnaie, etc.

Une **sous-structure** est une restriction de notre problème à un ensemble plus petit.

#### **Définition 2 : propriété de sous-structure optimale**

Un problème vérifie la propriété de **sous-structure optimale** si la solution optimale de tout sousproblème est une partie de la solution optimale du problème de départ.

#### **Définition 3 : programmation dynamique**

Les méthodes de **programmation dynamique** sont mises en œuvre lorsque le problème étudié possède une propriété de sous-structure optimale, et lorsque les sous-problèmes utilisés pour le résoudre se chevauchent.

#### **Définition 4 : équation de Bellman**

Lorsque l'on arrive à décomposer notre problème en plusieurs sous-problèmes plus simples, la relation liant la solution optimale de notre problème à celles des sous-problème est appelée **équation de Bellman.**

Les méthodes de programmation dynamique garantissent d'obtenir la meilleure solution au problème étudié, mais dans un certain nombre de cas, la complexité temporelle reste trop importante pour pouvoir être utilisée dans la pratique.

Dans ce type de situation, on se résout à utiliser un autre paradigme de programmation, la programmation gloutonne.

Alors que la programmation dynamique se caractérise par la résolution par taille croissante de tous les problèmes locaux, la stratégie gloutonne consiste à choisir à partir du problème global un problème local et un seul en suivant une heuristique (c'est-à-dire une stratégie permettant de faire un choix rapide mais pas nécessairement optimal). En général, on ne peut pas garantir que la stratégie gloutonne détermine la solution optimale, mais lorsque l'heuristique est bien choisie on peut espérer obtenir une solution proche de celle-ci.

# **III Un deuxième exemple : le rendu de monnaie**

*i=*0

## <span id="page-5-0"></span>**1 Le problème**

*i=*0

<span id="page-5-1"></span>Soit *<sup>S</sup> <sup>∈</sup>* <sup>N</sup> une somme à former à l'aide de pièces *<sup>P</sup> <sup>=</sup>* (*pi*)0⩽*i*⩽*n−*<sup>1</sup> (par exemple, pour les euros comptés en centimes, (200, 100, 50, 20, 10, 5, 2, 1).)

L'objectif est de former la somme *S* à l'aide des valeurs de *P* en utilisant un minimum de pièces.

Si on note *m<sup>i</sup>* le nombre de pièces de valeur *p<sup>i</sup>* , alors le problème consiste à minimiser le nombre total de pièces  $\sum^{n-1}$ *m*<sub>*i*</sub> to∪t en ayant *S* =  $\sum^{n-1}$  $m_i p_i$ .

### **2 Méthode gloutonne**

<span id="page-5-2"></span>La méthode gloutonne consiste à rendre un nombre maximal de pièce par ordre décroissant de valeurs de pièces.

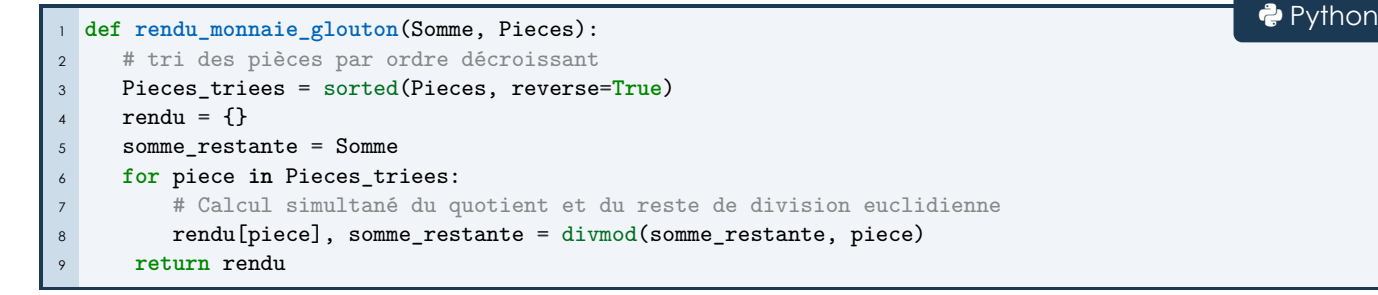

La stratégie gloutonne n'est pas optimale pour certains systèmes de pièces (dits non canonique) : par exemple, pour rendre 6 avec un système (1, 3, 4), l'algorithme glouton rend 3 pièces (une de 4 et deux de 1) alors que l'optimal est à deux pièce de 4.

## **3 Sous-problèmes et équation de Bellmann**

<span id="page-6-0"></span>Les sous-problèmes considérés ici sont des problèmes du même type mais n'utilisant que les pièces  $P_k = (p_i)_{0 \leq i \leq k-1}$  pour atteindre une somme  $s \leqslant S$ .

Notons *c<sup>k</sup>* (*s*) le nombre minimal de pièces de valeurs parmi *P<sup>k</sup> =* ( *p*0,...,*pk−*<sup>1</sup> ) nécessaire pour former la somme *s*.

On cherche donc à calculer *cn*(*S*).

Comment déterminer *<sup>c</sup><sup>k</sup>* (*s*)? Il est possible de rendre *<sup>m</sup>* pièces de valeur *<sup>p</sup>k−*<sup>1</sup> avec *mpk−*<sup>1</sup> ⩽ *<sup>s</sup>*.

Il faut alors avoir un minimum de pièces parmi (*p*0,...,*pk−*2) pour former la somme *<sup>s</sup> <sup>−</sup>mpk−*<sup>1</sup>, et ajouter à ce nombre les *<sup>m</sup>* pièces de valeur *<sup>p</sup>k−*<sup>1</sup>.

D'où la formule de récurrence (équation de Bellmann) :

$$
c_k(s) = \min_{m \in \mathbb{N} \ | \ mp_{k-1} \leq s} (c_{k-1}(s - mp_{k-1}) + m)
$$

Ajoutons les conditions aux limites (conditions d'arrêt) :

- $c_k(0) = 0$  pour tout  $k \ge 1$  (aucune pièce pour rendre 0);
- *• c*0(*s*) *= +∞* pour tout *s >* 0 (pas de rendu possible si aucune pièce, ne devrait pas se rencontrer, si la pièce minimale vaut 1).

Nous pouvons utiliser float('inf') pour simuler *+∞*.

#### **Le plus difficile est fait.**

L'implémentation va se faire par mémoïsation (récursivité, de haut en bas), bien adaptée ici. On aurait aussi pu utiliser une méthode tabulaire, de bas en haut.

### **4 Calcul du coût (nombre de pièces) minimal**

```
ţ Python 1 def nb_pieces_rendues(Somme, Pieces)
2 """nombre minimal de pièces nécessaires pour rendre Somme à l'aide du système Pieces."""
3
4 dico = {} # Dictionnaire pour la mémoïsation
5
6 def c(k, s):
7 """nombre minimal de pièces pour obtenir s avec Pieces[:k]"""
8 if (k, s) not in dico:
9 if s == 0:
10 resultat = 0
11 elif k == 0:
12 resultat = float('inf')
13 else:
14 liste = [c(k - 1, s - m * Pieces[k-1]) + m for m in range(s // Pieces[k-1] + 1)]
15 resultat = min(liste)
16 dico[(k, s)] = resultat
17 return dico[(k, s)]
18
19 return c(len(Pieces), Somme)
```
Ce n'est pas pleinement satisfaisant dans le sens où nous avons le nombre minimal de pièces, mais nous n'avons pas la distribution desdites pièces. Nous allons y remédier.

## **Détermination d'une solution minimale**

<span id="page-7-0"></span>Pour pouvoir déterminer un distribution de pièces réalisant le minimum, l'idée est de garder en mémoire les distributions réalisant les minima à chaque étape en plus des nombres de pièces.

Donnons-nous une fonction renvoyant un indice du minimum d'une liste.

```
def indice_min(liste): a Python def indice_min(liste):
2 """renvoie un indice du minimum de liste."""
_3 n = len(liste)
4 ind_min = 0
5 for i in range(1, n):
6 if liste[i] < liste[ind_min]:
7 ind_min = i
    8 return ind_min
```
Une fois que l'on aura rempli un dictionnaire avec des couples (*min, indice\_min*), il faudra retrouver la solution optimale en partant de la dernière pièce et en remontant à la première (rétropropagation).

```
def nb_pieces_rendues(Somme, Pieces): 2 Python 1 <b>def nb_pieces_rendues(Somme, Pieces):
2 """distribution de pièces réalisant le nombre minimal de pièces nécessaires pour rendre Somme à
3 l'aide du système Pieces."""
4
5 dico = {} # Dictionnaire pour la mémoïsation
6
7 def c_et_m(k, s):
8 """couple (c(k, s), m) où c(k, s) nombre minimal de pièces pour obtenir s avec Pieces[:k] et
9 m un nombre de pièces Pieces[k - 1] réalisant ce minimum."""
10 if (k, s) not in dico:
11 if s == 0:
12 resultat = (0, 0)
13 elif k == 0:
14 resultat = (float('inf'), None) # Ne sert normalement pas
15 else:
16 liste = [c_et_m(k-1, s - m*Pieces[k-1])[0] + m for m in range(s//Pieces[k-1] + 1)]
m =indice_min(liste)
18 resultat = (liste[m], m)19 dico[(k, s)] = resultat
20 return dico[(k, s)]
21
22 \quad n = len(Pieces)23 dico_solution = {} # initialisation de la solution
24 # On récupère le nb de dernière pièce et on
25 # remplit dico.
26 dico_solution[Pieces[-1]] = c_et_m(n, Somme)[1]
27 # Après cet appel de c_et_m, le dico est rempli, les autres appels ne sont plus coûteux.
28
29 # rétropropagation
30 somme_restante = Somme
31 for k in range(n - 1, 0, -1):
32 # On enlève autant de la dernière pièce que prévu.
33 somme_restante -= Pieces[k] * dico_solution[Pieces[k]]
34 # Nombre de pièces précédentes.
35 # L'utilisation du dictionnaire celle de la fonction récursive c_et_m sans coût.
36 dico_solution[Pieces[k - 1]] = c_et_m(k, somme_restante)[1]
37
38 return dico_solution
```
Une solution alternative consiste à utiliser deux dictionnaires : un pour stocker les *c<sup>k</sup>* (*s*) comme dans la première fonction et un autre pour stocker les nombres de pièces correspondantes (indices de minima).

```
the 1 def rendu_monnaie(Somme, Pieces): and 2 Python 1 def rendu_monnaie(Somme, Pieces):
2 """distribution de pièces réalisant le nombre minimal de pièces nécessaires pour rendre Somme à
3 l'aide du système Pieces."""
4
5 c = {} # Dictionnaire pour la mémoïsation du nombre total de pièces
\delta m = {} # Dictionnaire pour la mémoïsation du nombre d'une pièce donnée
7
8 def c(k, s):
9 """nombre minimal de pièces pour obtenir s avec Pieces[:k]."""
10 if (k, s) not in c:
11 if s == 0:
12 resultat = (0, 0)
13 elif k == 0:
14 resultat = (float('inf'), None) # Ne sert normalement pas
15 else:
16 liste = [c(k - 1, s - m * Pieces[k-1]) + m for m in range(s//Pieces[k-1] + 1)]
17 imin = indice_min(liste)
18 resultat = (liste[imin], imin)
c[(k, s)], m[(k, s)] = result20 return c[(k, s)]
2122 \quad n = len(Pieces)23 dico_solution = {} # initialisation de la solution
24 # On remplit les dictionnaires de mémoïsation (sans récupérer le résultat).
25 c(n, Somme)
26 dico_solution[Pieces[-1]] = m[(n, Somme)]
27 # rétropropagation
28 somme_restante = Somme
29 for k in range(n - 1, 0, -1):
30 # On enlève autant de la dernière pièce que prévu.
31 somme_restante -= Pieces[k] * dico_solution[Pieces[k]]
32 # Nombre de pièces précédentes.
33 dico_solution[Pieces[k - 1]] = m[(k, somme_restante)]
34
35 return dico_solution
```
# **IV Un troisième exemple : la distance d'édition**

La **distance d'édition**, ou **distance de Levenshtein**, est une mesure de la similarité de deux chaînes de caractères : elle est égale au nombre minimal de caractères qu'il faut supprimer, insérer ou remplacer pour passer d'une chaîne de caractères à une autre.

Par exemple, on peut passer du mot polynomial au mot polygonal en suivant les étapes suivantes :

- *•* suppression de la lettre i : polynomial *−→* polynomal ;
- *•* remplacement du n par un g : polynomal *−→* polygomal ;
- *•* remplacement du m par un n : polygomal *−→* polygonal ;

donc la distance d'édition entre ces deux mots est égale au plus à 3, et on se convaincra qu'il n'est pas possible de faire mieux.

Nous allons calculer la distance d'édition entre deux mots *a = a*0*a*<sup>1</sup> *···am−*<sup>1</sup> et *b = b*0*b*<sup>1</sup> *···bn−*<sup>1</sup> en généralisant le problème, c'est-à-dire en définissant la distance d'édition d(*i*, *j*) entre les mots *a*0*a*<sup>1</sup> *···ai−*<sup>1</sup> et *b*<sub>0</sub>*b*<sub>1</sub> ···*b*<sub>*i*−1</sub>. Ce problème possède la propriété de sous-structure optimale.

#### **Exercice 1**

1. En séparant des cas disjoints concernant *<sup>a</sup>i−*<sup>1</sup> et/ou *<sup>b</sup>j−*<sup>1</sup> dans le chemin optimal reliant *<sup>a</sup>*0*a*<sup>1</sup> *···ai−*<sup>1</sup> et *<sup>b</sup>*0*b*<sup>1</sup> *···bj−*<sup>1</sup> (insertion, suppression, remplacement éventuel), exprimer dans chaque cas d(*i*, *j*) en fonction de d(*i −*1, *j*), d(*i*, *j −*1), d(*i −*1, *j −*1).

En déduire que

$$
d(i, j) = min\left(d(i - 1, j) + 1, d(i, j - 1) + 1, d(i - 1, j - 1) + \delta_{a_{i-1} \neq b_{j-1}}\right).
$$

- 2. Que valent d(*i*, 0) et d(0, *j*)?
- 3. Écrire deux fonctions permettant de calculer la distance de *a* à *b*, l'une par approche tabulaire de bas en haut (avec un tableau puis une simple ligne), l'autre par approche de haut en bas (avec un dictionnaire).
- 4. Récrire cette dernière pour obtenir le chemin consistant à savoir, si à chaque étape, il a fallu faire une insertion, une suppression, une substitution, ou rien.

#### **Solution**

- 1. Dans un chemin optimal reliant *<sup>a</sup>*0*a*<sup>1</sup> *···ai−*<sup>1</sup> et *<sup>b</sup>*0*b*<sup>1</sup> *···bj−*<sup>1</sup> , on fait la disjonction de cas :
	- *•* soit on a fait une **suppression** de la lettre *<sup>a</sup>i−*<sup>1</sup> dans le mot de départ, et on compare *<sup>a</sup>*0*a*<sup>1</sup> *···ai−*<sup>2</sup> et *<sup>b</sup>*0*b*<sup>1</sup> *···bj−*<sup>1</sup> , d'où une distance de d(*i −*1, *j*)*+*1 ;
	- soit on a fait une **insertion** de la lettre  $b_{j-1}$  dans le mot d'arrivée, et on compare  $a_0a_1\cdots a_{i-1}$  et  $b_0b_1\cdots b_{j-2}$ , d'où une distance de d(*i*, *j −*1)*+*1 ;
	- soit on s'occupe simultanément des lettres  $a_{i-1}$  et  $b_{i-1}$  à partir des mots  $a_0a_1\cdots a_{i-2}$  et  $b_0b_1\cdots b_{i-2}$  et il faut distinguer deux cas
		- <sup>⋆</sup> soit *<sup>a</sup>i−*<sup>1</sup> *6= <sup>b</sup>j−*<sup>1</sup> et on aura **remplacé** la lettre *<sup>a</sup>i−*<sup>1</sup> par la lettre *<sup>b</sup>j−*<sup>1</sup> , ce qui correspond à une distance de d(*i −*1, *j −*1)*+*1 ;
		- <sup>⋆</sup> soit *<sup>a</sup>i−*<sup>1</sup> *<sup>=</sup> <sup>b</sup>j−*<sup>1</sup> et alors il n'y a **pas d'opération** à faire, ce qui correspond à une distance de  $d(i-1, j-1)$  (+0).

On a donc bien en général  $d(i-1, j) + 1, d(i, j-1) + 1, d(i-1, j-1) + \delta_{a_{i-1} \neq b_{j-1}}$ .

Schéma de dépendance :

$$
\begin{array}{ccc}\n d(i-1, j-1) & d(i, j-1) \\
 & \searrow & \downarrow \\
 d(i-1, j) & \longrightarrow & d(i, j)\n\end{array}
$$

2. Pour passer d'un mot de *i* lettres à un mot vide, il faut au minimum *i* suppressions, et pour passer d'un mot vide à un mot de *j* lettres, il faut au minimum *j* insertions.

Donc  $\int d(i, 0) = i \text{ et } d(0, j) = j.$ 

3. **Version tabulaire de bas en haut avec tableau bidimensionnel**

```
ţ Python
1 def distance_edition(a, b):
2 "calcule la distance d'édition de la chaîne a à la chaîne b"
\text{3} m, \text{n} = len(a), len(b)
4 # Tableau de format (m + 1) x (n + 1) pour calculer d[m][n]
5 d =[[0 for j in range(n + 1)] for i in range(m + 1)]
6
7 for i in range(m + 1): # Initialisation avec question 2
8 d[i][0] = i
9 for j in range(n + 1):
10 d[0][j] = j
11
12 for i in range(1, m + 1): # Remplissage du tableau
13 for j in range(1, n + 1):
14 if a[i - 1] == b[j - 1]:
15 delta = 0
16 else:
17 delta = 1
18 d[i][j] = min(d[i - 1][j] + 1, d[i][j - 1] + 1, d[i - 1][j - 1] + delta)
19
20 return d[m][n]
```
#### **Version tabulaire de bas en haut avec tableau unidimensionnel**

Une première version où on recopie la ligne à chaque tour de boucle i

```
ţ Python
1 def distance_edition(a, b):
2 "calcule la distance d'édition de la chaîne a à la chaîne b"
\text{m}, \text{n} = \text{len}(\text{a}), \text{len}(\text{b})4 # Tableau-ligne de taille n + 1
5 d =[j for j in range(n + 1)]
6
7 for i in range(1, m + 1): # à la fin du tour de boucle, d contient les d_{i, j}
8 d1 = d.copy() # contient les d_{i - 1, j}
9 d[0] = i # cf question 2
10 for j in range(1, n + 1):
11 if a[i - 1] == b[j - 1]:
12 delta = 0
13 else:
14 delta = 1
15 d[j] = min(d1[j] + 1, d[j - 1] + 1, d1[j - 1] + delta)
16
17 return d[n]
```
Une deuxième version où on ne garde qu'une valeur entière en mémoire

```
ţ Python
1 def distance_edition(a, b):
2 "calcule la distance d'édition de la chaîne a à la chaîne b"
\text{ }3\text{ } m, \text{n = len(a), len(b)}4 # Tableau-ligne de taille n + 1
5 d =[j for j in range(n + 1)]
6
7 for i in range(1, m + 1): # à la fin du tour de boucle, d contient les d_{i} {i, j}
8 d_im1_jm1 = d[0] # contient d_{i-1, j-1}
9 d[0] = i # cf question 2
10 for j in range(1, n + 1):
11 if a[i - 1] == b[j - 1]:
12 delta = 0
13 else:
14 delta = 1
15 d_im1_jm1, d[j] = d[j], min(d[j] + 1, d[j - 1] + 1, d_im1_jm1 + delta)
16
17 return d[n]
```
**Version de haut en bas avec dictionnaire**

```
ţ Python
1 def distance_edition(a, b):
2 "calcule la distance d'édition de la chaîne a à la chaîne b"
\text{3} m, \text{n} = len(a), len(b)
4 dico = {} # Dictionnaire pour mémoïsation
5 def d(i, j):
6 if (i, j) not in dico:
7 if i == 0:
8 resultat = i
9 elif j == 0:
10 resultat = j
11 else:
12 if a[i - 1] == b[j - 1]:
13 delta = 0
14 else:
15 delta = 1
16 resultat = min(d(i-1, j) + 1, d(i, j-1) + 1, d(i-1, j-1) + delta)
17 dico[(i, j)] = resultat
18 return dico[(i, j)]
19 return d(m, n)
```

```
4.
```

```
ţ Python
1 def distance_edition_et_chemin(a, b):
2 "calcule la distance d'édition de la chaîne a à la chaîne b"
\text{m}, \text{n} = \text{len}(\text{a}), \text{len}(\text{b})4
5 dico = {} # Dictionnaire pour mémoïsation
6 operation = {} # Dictionnaire pour les opérations.
7 # Les valeurs seront des triplets (di, dj, op) tel que le minimum soit atteint en
8 # (i + di, j + dj) et op une chaîne de caractère décrivant l'opération associée.
9
10 def d(i, j):
11 if (i, j) not in dico:
12 if i == 0:
13 resultat = i
14 elif j == 0:
15 resultat = j
16 else:
17 if a[i - 1] == b[j - 1]:
18 delta = 0
19 else:
20 delta = 1
21 resultat = min(d(i-1, j) + 1, d(i, j-1) + 1, d(i-1, j-1) + delta)
22 if resultat == d(i - 1, j) + 1:
23 oper = (-1, 0, f"suppression de {a[i - 1]}")
24 elif resultat == d(i, j - 1) + 1:
25 oper = (0, -1, f"insertion de {b[j - 1]}")
26 elif resultat == d(i - 1, j - 1) + delta:
27 if delta == 1:
28 oper = (-1, -1, f"remplacement de {a[i-1]} par {b[j-1]}")
29 else:
30 oper = (-1, -1, f"{a[i - 1]} laissé inchangé")
31 dico[(i, j)] = resultat
32 operation[(i, j)] = oper
33 return dico[(i, j)]
34
35 distance = d(m, n) # remplissage des dictionnaires
36
37 # Retro-propagation
38
39 liste_operations = []
40
41 (i, j) = (m, n)42
43 while i > 0 and j > 0:
44 di, dj, op = operation[(i, j)]
45 liste_operations.append(op)
1 + = di47 j \neq dj48
49 while j > 0: # Lorsque i = 0
50 liste_operations.append(f"insertion de {b[j - 1]}")
51 j = 152
53 while i > 0: # Lorsque j = 0
54 liste_operations.append(f"suppression de {a[i - 1]}")
55 i = 156
57 liste_operations.reverse()
58
59 return distance, liste_operations
```